## **Adding Puffs to Your Blankets**

A handful of our volunteers make astounding blankets which have "puff patterns" in them (see sample at right). They use a solid color yarn and then add 3D outlines of cats, hearts, paw prints and more. The images you can add are limitless!

As with so many of the blankets I receive for distribution, I've always been jealous of how beautiful they were. So I set out to crack the code and figure out just how these volunteers do what they do. Of course, it simply meant figuring out the stitch they were using, but I'm still thrilled to bring you the answer!

Adding an outline of virtually any simple shape to your blanket takes just four steps:

- Sketch a quick outline of the image you want to add.
- Learn the Puff stitch (see bottom, this page).

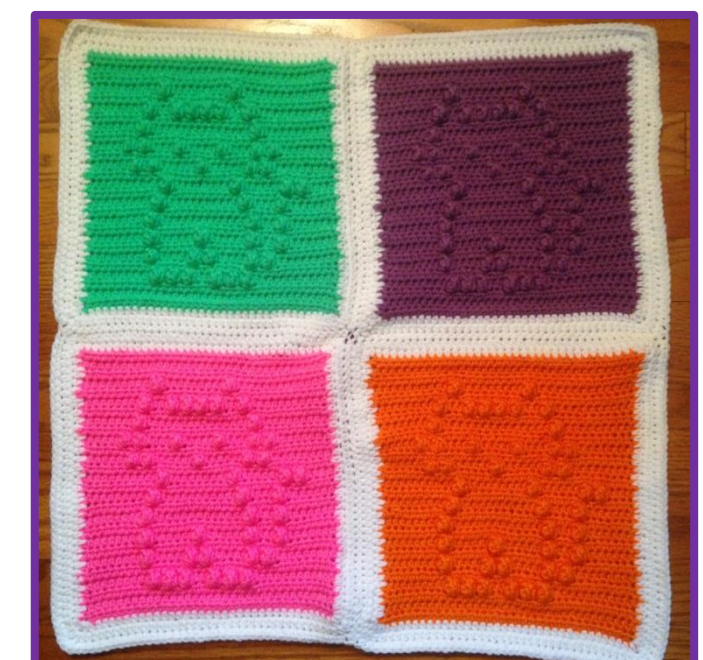

- As you create the rows in your blanket, simply replace the typical stitch you would use with one Puff stitch. In the sample below I created rows of half-double crochet and then substituted the puff stitch wherever I wanted the image outline to fall. I started with a simple heart (I'm pretty basic!) so I was able to visually tell where the replacement-Puff should be.
- Have fun…and yes, that's a step. You may need to pull out a row and do it over a few times (or maybe it's just me), but isn't that the fun of creating something anyway? So have fun, try wacky designs and never stop learning!

## **Puff Stitch**

Instead of the stitch you would normally do next in the row, take these steps to create a "puff":

- $\checkmark$  5 DC in the same space
- $\checkmark$  Drop the loop from the hook
- $\checkmark$  Insert hook in first DC of 5-DC group
- $\checkmark$  Hook dropped loop and draw through
- CH 1 to close

**Key:** DC – Double crochet CH - Chain

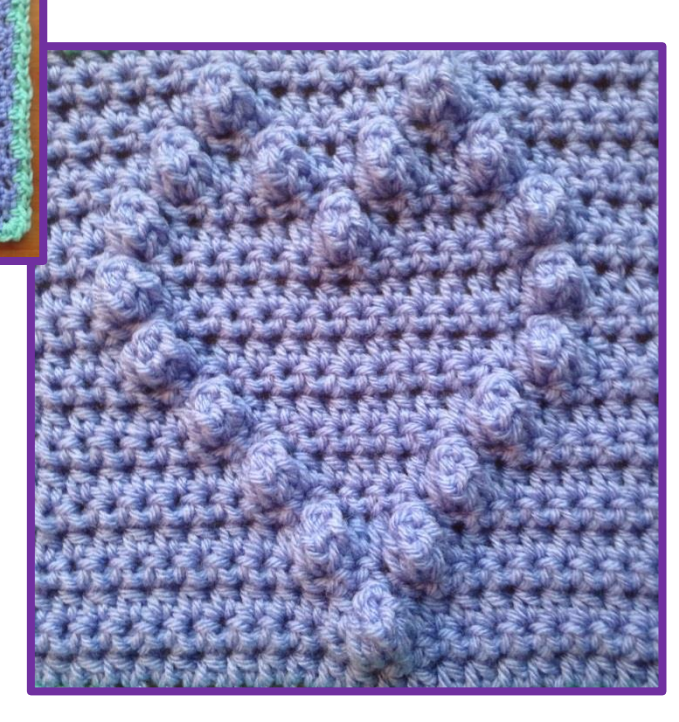